This section presents you various set of Mock Tests related to **DB2**. You can download these sample mock tests at your local machine and solve offline at your convenience. Every mock test is supplied with a mock test key to let you verify the final score and grade yourself.

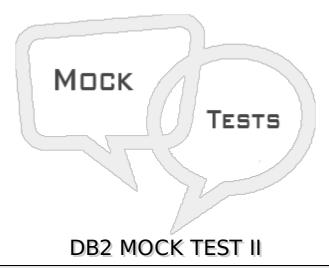

# Q 1 - What is the maximum size of a CHAR data type in DB2?

- A 256 bytes
- B 1032 bytes
- C 254 bytes
- D 1064 bytes

# Q 2 - Write the query to delete all the rows from a table TAB.

- A DELETE TAB;
- B DELETE \* FROM TAB;
- C DELETE \* FROM TABLE TAB;
- D DROP \* FROM TAB;

### Q 3 - Write a query to delete a table TAB from database.

- A DELETE TABLE TAB
- **B DELETE TAB**
- C DROP TAB
- D DROP TABLE TAB;

# Q 4 - How many primary keys can be declared on a table?

- A No Limit
- B Only 1

| C - 5                                                                 |
|-----------------------------------------------------------------------|
| D - 10                                                                |
|                                                                       |
| Q 5 - In which statement you can define primary key?                  |
| A - CREATE TABLE                                                      |
| B - ALTER TABLE                                                       |
| C - UPDATE TABLE                                                      |
| D - Both A & B                                                        |
| Q 6 - Which statement is used to authorize access on database tables? |
| A - ACCESS                                                            |
| B - PRIVILEGE                                                         |
| C - AUTHORIZE                                                         |
| D - GRANT                                                             |
|                                                                       |
| Q 7 - Which statement is used to revoke the access from a database?   |
| A - REJECT                                                            |
| B - REVERT                                                            |
| C - REVOKE                                                            |
| D - None of these                                                     |
| Q 8 - What does DCLGEN stands for?                                    |
| A - Declaration Generation                                            |
| B - Declaration Generator                                             |
| C - Declare Generator                                                 |
| D - Declare Generation                                                |
| Q 9 - What does a negative SQL code indicates?                        |
| A - Exception                                                         |
| B - Failure                                                           |
| C - Success                                                           |
| D - None of these                                                     |
| Q 10 - What does a positive SQL code indicates?                       |

A - Exception

B - Failure

C - Success

D - None of these

#### Q 11 - What does DBRM stands for?

- A Database Resource Manager
- B Database Request Module
- C Database Resource Module
- D Database Request Manager

## Q 12 - What happens in BIND step in a DB2 program?

- A Bind step checks for data type matches
- B Bind contains SQL statements
- C Bind step converts all SQL statements to executables
- D None of these

# Q 13 - Suppose a Plan contains 4 Packages & we modified one of the DBRM which is present in one of the Package. Then for normal functionality of application what should we do?

- A Bind complete plan
- B Bind all packages
- C Bind one package in which modified DBRM is present
- D None of these

### Q 14 - What does application plan contains?

- A DBRM
- B Package
- C Both A & B
- D None of these

### Q 15 - When you will face SQLCODE 100?

- A No Rows found satisfying the SQL statement or End of Cursor
- B Object not defined in DB2
- C Program has not been binded to the Plan
- D Duplicate Key on INSERT or UPDATE

### Q 16 - When you will face SQLCODE -204?

- A No Rows found satisfying the SQL statement or End of Cursor
- B Object not defined in DB2
- C Program has not been binded to the Plan
- D Duplicate Key on INSERT or UPDATE

#### Q 17 - When you will face SQLCODE -805?

- A No Rows found satisfying the SQL statement or End of Cursor
- B Object not defined in DB2
- C Program has not been binded to the Plan
- D Duplicate Key on INSERT or UPDATE

# Q 18 - When you will face SQLCODE -803?

- A No Rows found satisfying the SQL statement or End of Cursor
- B Object not defined in DB2
- C Program has not been binded to the Plan
- D Duplicate Key on INSERT or UPDATE

# Q 19 - When you will face SQLCODE -811?

- A Multiple rows selected by Single SELECT
- B Deadlock or timeout
- C Authorization Failure
- D Timestamp Mismatch

### Q 20 - When you will face SQLCODE -911?

- A Multiple rows selected by Single SELECT
- B Deadlock or timeout
- C Authorization Failure
- D Timestamp Mismatch

#### Q 21 -

### Q 21 - When you will face SQLCODE -922?

A - Multiple rows selected by Single SELECT

| C - Authorization Fail | ure              |                                |  |  |
|------------------------|------------------|--------------------------------|--|--|
| D - Timestamp Misma    | atch             |                                |  |  |
|                        |                  |                                |  |  |
| Q 22 - When you w      | ill face SQLCO   | DE -818?                       |  |  |
| A - Multiple rows sele | cted by Single S | SELECT                         |  |  |
| B - Deadlock or time   | out              |                                |  |  |
| C - Authorization Fail | ure              |                                |  |  |
| D - Timestamp Misma    | atch             |                                |  |  |
| Q 23 - Which opera     | ation is not as  | sociated with cursor?          |  |  |
| A - Declare            |                  |                                |  |  |
| B - Open               |                  |                                |  |  |
| C - Read               |                  |                                |  |  |
| D - Close              |                  |                                |  |  |
|                        |                  |                                |  |  |
| Q 24 - Which comn      | nand is used to  | o start an instance on DB2?    |  |  |
| A - STARTDB2           |                  |                                |  |  |
| B - DB2START           |                  |                                |  |  |
| C - DB2STOP            |                  |                                |  |  |
| D - RUNDB2             |                  |                                |  |  |
|                        |                  |                                |  |  |
| Q 25 - In a COBOL-     | DB2 program      | where can we declare a cursor? |  |  |
| A - Working Storage    | Section          |                                |  |  |
| B - Procedure Divisio  | n                |                                |  |  |
| C - Linkage Section    |                  |                                |  |  |
| D - Both A & B         |                  |                                |  |  |
| ANSWER SHEET           |                  |                                |  |  |
|                        |                  |                                |  |  |
| <b>Question Number</b> | Answer Key       |                                |  |  |
| 1                      | С                |                                |  |  |
| 2                      | В                |                                |  |  |
| 3                      | D                |                                |  |  |
| 4                      | В                |                                |  |  |

B - Deadlock or timeout

| 5  | D |  |
|----|---|--|
| 6  | D |  |
| 7  | С |  |
| 8  | В |  |
| 9  | В |  |
| 10 | Α |  |
| 11 | В |  |
| 12 | С |  |
| 13 | С |  |
| 14 | С |  |
| 15 | Α |  |
| 16 | В |  |
| 17 | С |  |
| 18 | D |  |
| 19 | Α |  |
| 20 | В |  |
| 21 | С |  |
| 22 | D |  |
| 23 | С |  |
| 24 | В |  |
| 25 | D |  |